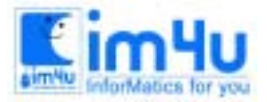

정 보 영 재 교 육 세 터

## [중등부] 16회 서울 중등부 본선

#### 문제 1. 정렬(sort)

난수(Random Number)를 생성한 후 생성된 난수를 오름차순으로 정렬하는 프로그램을 다음 처리 조건 에 따라 작성하시오.

<처리조건>

(1) 다음과 같은 방법으로 난수를 발생하여 출력한다.

① 발생시키고자 하는 난수의 개수(N)와 초기값(X0)을 자판으로 입력받는다. 단, N의 값은 1부터 100까 지 이며, 초기값은 4자리 양의 정수이다.

난수(Random Number)의 개수(N)는? 3 [Enter 초기값(X0)은? 9463 EnterJ

② 난수를 구하는 첫 번째 방법은 다음과 같다.

- ㉠ 자판으로 입력받은 초기값(X0)을 제곱하여 얻은 수에서 가운데 4자리를 역순으로 선택하여 난수 X1으 로 한다.
- ㉡ X1을 다시 제곱하여 얻은 수에서 가운데 4자리를 역순으로 선택하여 난수 X2로 한다.
- ㉢ 위 과정을 반복하여 X3, X4, ...., Xn을 차례로 구한다(단, 제곱한 수가 8자리 정수가 아닐 때는 수 의 앞에 0을 첨가하여 8자리로 만든다).

 $X1 = X0 * X0 = 89548369 --- > 3845$  $X2 = X1 * X1 = 14784025 --- 0487$  $X3 = X2 * X2 = 00237169 --- 1732$  $X4 = X3 * X3 = 02999824 --- > 8999$ ː Xn

③ 난수를 구하는 두 번째 방법은 다음과 같다.

- ㉠ 상수(1327)와 자판으로 입력받은 초기값(X0)을 곱하여 얻은 수에서 뒷부분 5자리를 선택하여 난수 X1으로 한다.
- ㉡ X1을 다시 상수와 곱하여 얻은 수에서 뒷부분 5자리를 선택하여 난수 X2로 한다.

㉢ 위 과정을 반복하여 X3, X4, ...., Xn을 차례로 구한다.

 $X1 = 1327 * 9463 = 12557401$  ---> 57401  $X2 = 1327 * 57401 = 76171127 --- 71127$ X3 = 1327 \* 71127 = 94385529 ---> 85529 ː Xn

④ 난수를 <보기1-1> 입출력형식1과 같이 자판으로 입력받은 개수만큼 난수 처리 방법에 따라 출력한

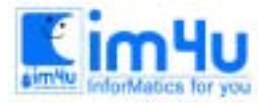

정 보 영 재 교 육 센 터

다. 단, 난수는 한 줄에 5개씩 출력한다.

<보기1-1> 입출력형식 1

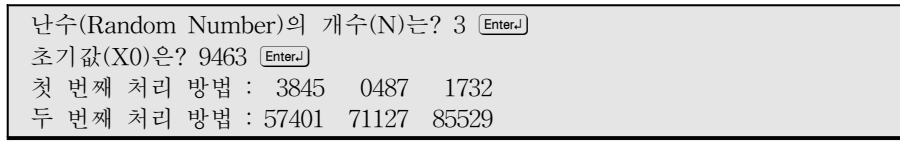

- (2) 이어서 [스페이스바] 키를 누르면 다음과 같은 방법으로 정렬하여 <보기1-2> 입출력 형식2 와 같이 출력하도록 한다.
	- ① 앞에서 생성한 난수를 차례대로 1차원 배열에 기억시킨다. 3845 487 1732 57401 71127 85529
	- ② 1차원 배열에 기억된 데이터를 차례대로 꺼내어 1의 자리를 기준으로 조사하여 다음과 같이 2차원 배열에 기억시킨다.

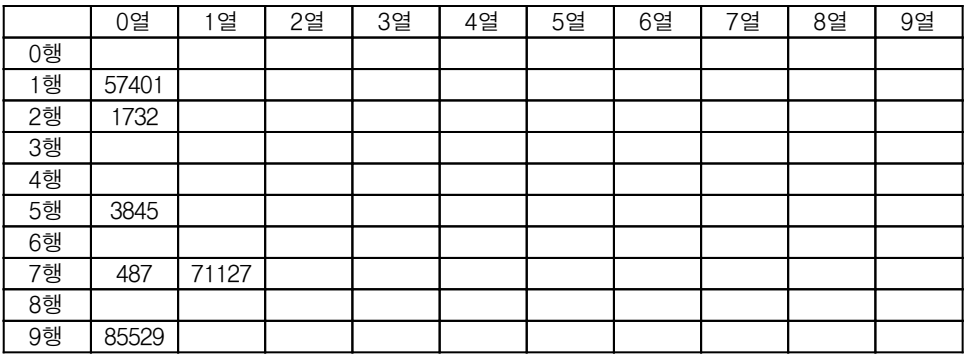

③ 0행 0열부터 차례대로 꺼내어 1차원 배열에 다음과 같이 다시 기억시킨다.

57401 1732 3845 487 71127 85529

- ④ 10의 자리, 100의 자리, 1000의 자리, 10000의 자리를 기준으로 ②부터 ③까지의 과정을 반복하면 오 름차순으로 정렬이 완성된다.
- ⑤ <입출력 형식>은 다음과 같다.

<보기1-2>입출력 형식 2

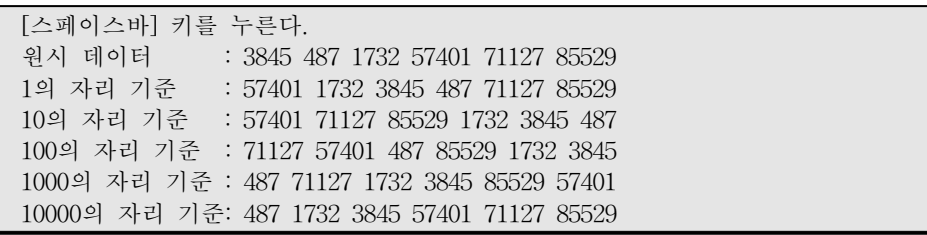

### 문제 2. 숫자 채우기

아래 그림과 같이 구성된 역삼각형 모양의 각 원 안에 일련의 숫자를 채우고자 한다. 다음 처리조건에

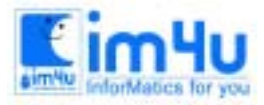

따라 프로그램을 작성하시오.

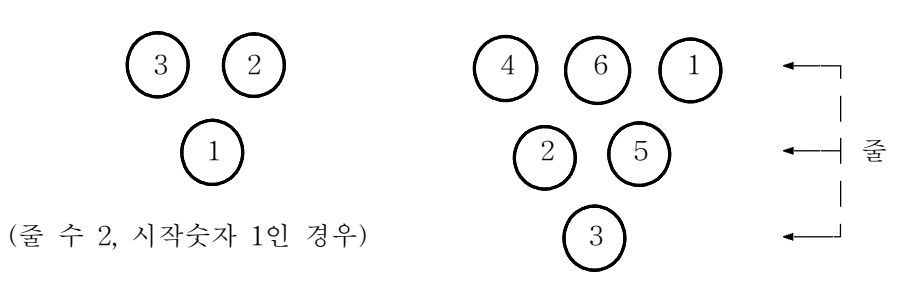

(줄 수 3, 시작숫자 3인 경우)

#### <처리조건>

(1) 프로그램을 실행하면 원의 "줄 수"와 "시작숫자"를 <보기2-1>과 같이 입력한다.

<보기2-1> 줄 수와 시작숫자의 입력

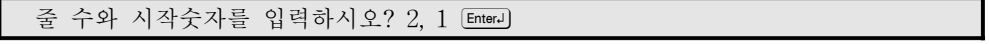

① 줄 수는 2∼7 사이의 정수이다.

② 시작숫자는 맨 아래 줄에 위치한 원 안에 채워질 숫자이다.

- ③ 시작숫자가 원의 개수를 벗어나면 "입력오류"라고 출력하고 "줄 수"와 "시작숫자"를 다시 입력받는다. ③ 원 안에 채울 숫자들은 1부터 시작하는 연속된 양의 정수를 사용한다.
- (2) 맨 위 줄을 제외한 각 원 안에 채워지는 숫자는 바로 위 줄의 좌, 우에 있는 두 숫자의 차가 되도록 원안에 숫자를 배열한다.
- (3) 모든 원안에 숫자가 채워지면 <보기2-2>와 같이 숫자를 출력한다. 단, 역삼각형의 중앙을 중심으로 하여 좌, 우로 마주보는 각 원안의 숫자가 서로 위치만 뒤바뀐 경우는 둘 중 1가지만을 출력하고 가지 수는 1가지수로 계산한다.

<보기2-2> 줄 수 2, 시작숫자가 1인 경우

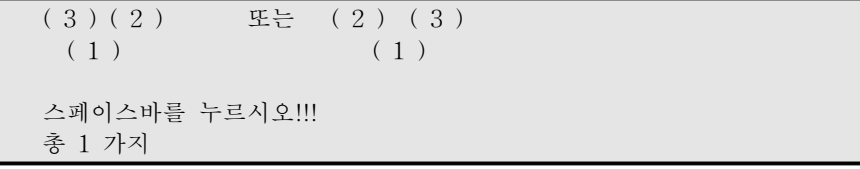

- (4) 조건을 만족하는 숫자의 배열은 1가지 이상 존재할 수 있다. 계속해서 <스페이스바>를 누르면 다음의 숫자 배열을 출력하며, 더 이상 존재하지 않으면 총 가지수를 출력한다.
- (5) 조건을 만족하는 숫자의 배열이 한가지도 존재하지 않으면 "구성할 수 없음"을 출력한다.
- (6) '계속(y/n) ?' 물음에 'y'를 입력하면 처음부터 다시 실행하고, 'n'을 입력하면 프로그램을 종 료한다.

### 문제 3. 지그재그 숫자

자리수를 입력받아 작은 수, 큰 수가 교대로 나오는 지그재그 숫자를 만들고 오름차순으로 정렬하여 n번

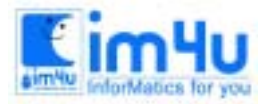

정보영재교육센터

한국정보과학아카데미 $(5)$ 전화 : 02)542-6707 http://www.im4u.co.kr

째 해당되는 숫자를 구하고자한다. 시작은 항상 작은 수에서 큰 수로 시작한다. 예를 들면, 4자리 숫자를 사용한 지그재그 숫자는 1324, 1423, 2413, 3412이다. 다음 처리 조건에 따라 프로그램을 작성하시오. <처리조건>

1) 프로그램이 실행되면 다음과 같이 '입력 자리수?'라는 메시지가 출력하고 지그재그 숫자를 만 들 '자리수'에 해당하는 숫자를 입력받는다.

입력 자리수?

2) 이 때 입력되는 수 b는 (1<= b <=9) 사이의 숫자이다. 숫자가 입력 범위를 벗어나면 '입력오 류'라는 메시지를 출력하고 다시 입력을 받는다.

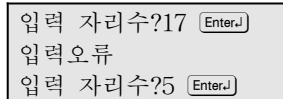

3) '몇 번째?'를 화면에 출력하고 임의의 정수 n을 입력한다. 이 때 n이 입력범위(규칙에 의해 문 자열이 배열되는 가지수)를 넘을 경우에는 다시 입력받도록 한다.(화살표와 설명은 출력하지 않음)

입력 자리수?5 [Enter-] 몇 번째?200 [Enter] ← 입력 범위를 넘어섰으므로 다시 입력하게 한다. 몇 번째?10 [Enter]

4) 입력받은 n번째 자리에 배열된 문자 배열을 출력하고 스페이스바 입력을 기다린다.

입력 자리수?5 EnterJ 몇 번째?10 [Enter] 10번째 : 25341 스페이스바를 누르시오!.

5) 스페이스바를 입력하면, 입력 자릿수로 만들 수 있는 모든 경우의 지그재그 숫자를 찾아 찾아 진 문자열들이 <보기3-1>과 같이 오름차순으로 3열로 출력 되도록 한다. <보기3-1> 입력값으로 "5"가 들어왔을 때의 배열

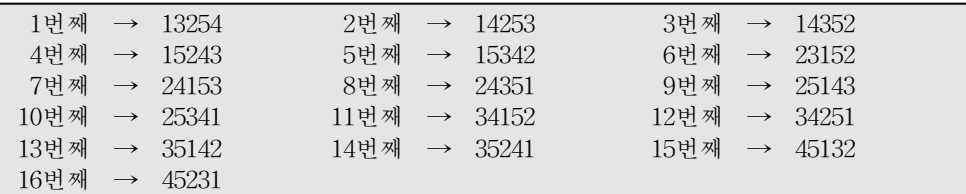

※ 배열할 수 있는 가지수는 모두 16가지이고 찾아진 문자열들이 오름차순으로 정렬되어 있 다.

#### 문제 4. 휴대폰 주파수채널

휴대폰 사용자들이 근접하여 동일한 주파수 채널을 이용하면 혼신으로 인해 통화를 할 수 없게 된다. 이 러한 혼신 방지를 위해 필요한 최소한의 주파수 채널 개수를 구하는 프로그램을 처리 조건에 따라 작성하 시오.

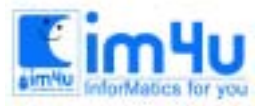

정 보 영 재 교 육 세 터

한국정보과학아카데미(주) 전화 : 02)542-6707 http://www.im4u.co.kr

<처리조건>

1) <그림 4-1>에서 사용자 B, C, D는 혼신 방지를 위해 각기 다른 주파수 채널을 이용해야 한다. 그러 나, 멀리 떨어져 있는 사용자 A, E는 B, C, D가 사용하고 있는 주파수 채널을 이용하여도 관계없으므로, A, B, C, D, E가 동시에 통신하는 데 필요한 최소한의 주파수 채널 개수는 3개이다.

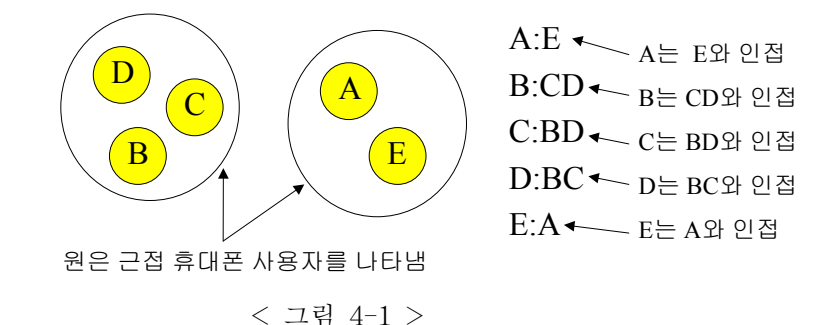

2) 프로그램을 실행하는 방법은 다음과 같다.

- ① <보기4-1>입력형식과 같이 자판으로부터 휴대폰 사용자의 수를 입력받는다. 사용자 수는 26명 이내 로 한다.
- ② 사용자 수를 입력한 후 [Enter] 키를 치면 'A:'이 자동으로 나오게 한다. 이어서 근접 휴대폰 사용자를 입력받은 후 ꎠ 키를 치면 'B:'이 나타난다. 이후 휴대폰 사용자의 수 만큼 자동으로 나타나게 한 다.
- ③ 각 사용자마다 근접 휴대폰 사용자를 자판으로부터 입력받는다. <보기4-1>입력형식과 같이 'A:' 다 음에 'BC'를 입력받으면 A사용자와 근접하여 B와 C사용자가 휴대폰을 사용하고 있다는 것을 의미한 다.
- 4 D사용자와 근접한 휴대폰 사용자가 없다면 <보기4-1>입력형식과 같이 'D:' 다음에 Enterl 키 만 입력 받는다.
- ⑤ A사용자가 B사용자와 근접하다고 하면, B사용자도 A사용자와 근접하다고 해야 한다.

다음과 같은 경우는 적어도 B:A [Enter]이므로 오류 처리를 해야 한다.

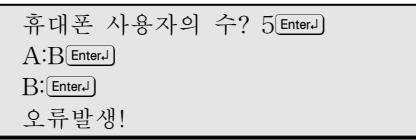

<보기4-1>입력 형식

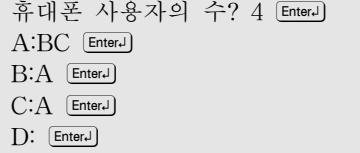

⑥ 프로그램의 실행 결과는 다음과 같이 출력한다.

결과= 최소 2 개 필요!

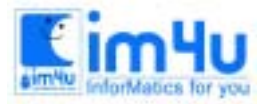

# 정 보 영 재 교 육 센 터

한국정보과학아카데미 $(5)$ 전화 : 02)542-6707 http://www.im4u.co.kr

- 3) 각 사용자마다의 근접 휴대폰 사용자 입력이 끝나면 해당 결과를 계산하여 예제와 같이 화면에 출 력한다.
	- ① 예제 1

휴대폰 사용자의 수? 3  $E$ nter- $A:$   $[{\rm EnterJ}]$  $B:$   $[Enter]$  $C:$   $[Enter \cdot]$ 

결과= 최소 1 개 필요!

② 예제 2

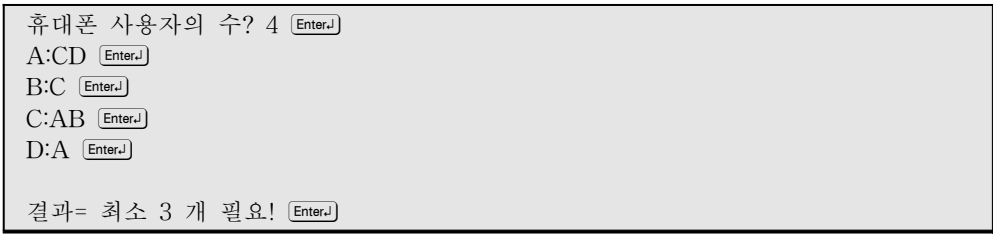

③ 예제 3

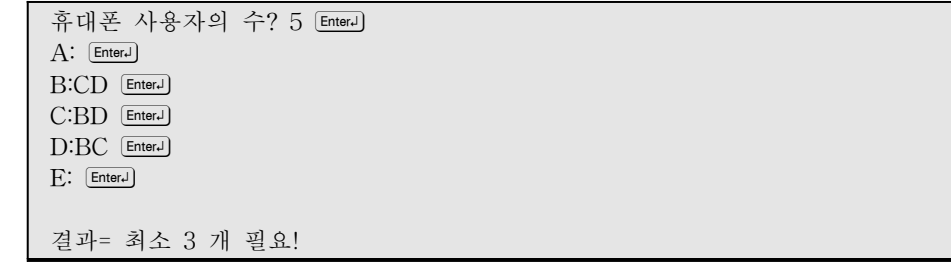

④ 예제 4

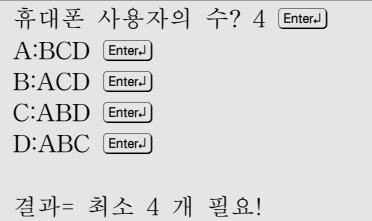

### 문제 5. PCB설계

전자제품 등의 전자회로를 구성하는데 PCB라고 하는 인쇄회로기판을 사용한다. 이러한 PCB를 설계하는 방법 에는 PCB 한 면만을 사용하는 단면설계, 두 면을 사용하는 양면설계, 여러 면을 사용하는 다층설계 등이 있는데, 설계시에는 PCB의 점을 선으로 연결 할 때 선과 선이 겹치지 않게 PCB 바깥쪽에 연결해야 하는 경우가 있다. 여기서 PCB의 크기와 연결점의 위치가 주어졌을 때 이 점들을 PCB의 바깥쪽으로 최소 경로를 선택하여 선이 겹치지 않게 연결할 수 있는 방법을 찾아야한다. 다음 처리조건에 따라 프로그램을 작성하시오.

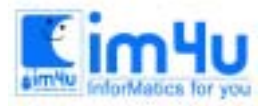

정 보 영 재 교 육 세 터

#### <처리조건>

- 1) 기판의 크기는 가로×세로(N×N)로 이루어져 있고, N의 값은 3부터 9까지로 한다.
- 2) 기판은 필요하면 여러 장 겹쳐서 사용할 수 있으며, 사용하는 기판의 개수에 상관없이 점은 항상 가장 위쪽 기판 위에 있다.
- 3) 기판의 각 점들은 가장자리 셀(기판을 구성하고 있는 사각형)을 제외한 안쪽의 셀에 위치할 수 있다. 예를 들어 기판의 크기가 5행 5열이면 2행 2열부터 4행 4열까지의 셀에 점을 위치시킬 수 있다.
- 4) 기판의 각 점들은 선을 사용하여 바깥쪽으로 연결할 때 표시 방향 및 표시 기호는 다음과 같다.

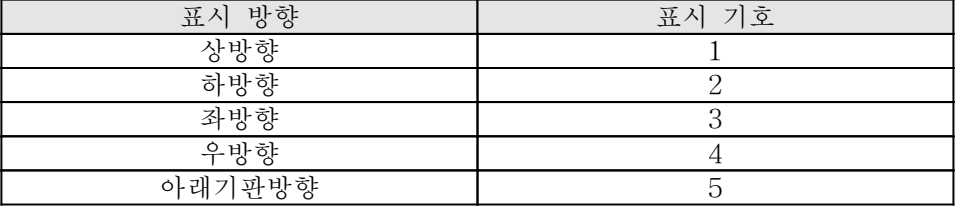

- 5) 셀에 연결되는 선은 겹칠 수 없다.
- 6) 기판의 각 점들을 바깥쪽으로 연결할 때 최소 경로를 선택하여야 하며, 최소 경로가 같을 때는 상방 향(1), 하방향(2), 좌방향(3), 우방향(4) 순으로 연결한다.
- 7) 다음은 <그림 5-1>의 각 점들을 <그림 5-2>의 기판 위에 올려놓고 선을 이용하여 바깥쪽으로 연결한 것이다.

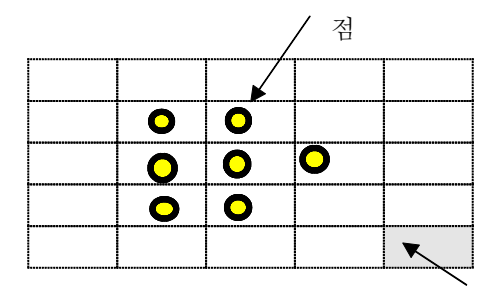

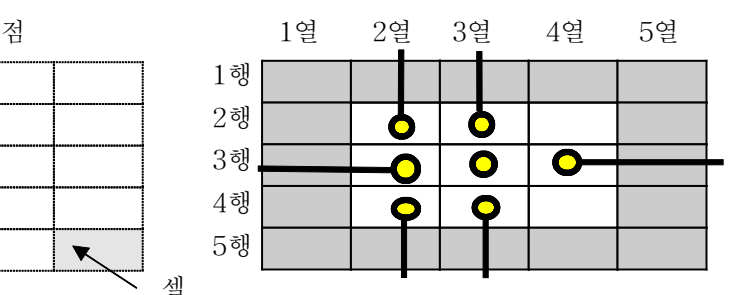

< 그림 5-1 > < 그림 5-2 >

- 9) <그림 5-2>에서 가운데(3행3열)에 있는 점은 하나의 기판을 사용하여 바깥쪽으로 연결할 수 없으므 로, 또 하나의 기판을 아래에 깔아서 아래기판 방향으로 연결한 후 그 선을 아래기판 바깥쪽으로 연 결해야 한다.
- 10) <보기 5-1>입출력 형식은 다음과 같이 한다.
- ① <보기 5-1>입출력 형식과 같이 기판의 가로, 세로의 크기와 각 행의 점의 위치를 자판으로부터 입 력받는다. 이 때, 연결할 점이 있는 곳은 1로, 없는 곳은 0으로 입력받는다.
- ② <보기 5-1> 입출력 형식과 같이 기판의 사용 개수를 출력한 다음 각 점을 바깥쪽으로 연결하는 방 법을 모두 출력한다.
	- 예) "2 2->11"은 2행 2열(2 2)에 있는 점을 기판의 상방향(1)으로 한 개의 셀을 통과하여 바깥쪽으로 선을 연결한 것이다.
		- "3 3->5111"은 3행 3열(3 3)에 있는 점을 기판의 아래기판 방향(5)으로 연결한 후, 두 번째 기판의 상방향(1)으로 두 개의 셀을 통과하여 바깥쪽으로 선을 연결한 것이다.

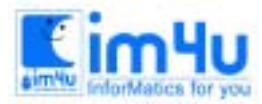

정보영재교육센터

한국정보과학아카데미(주) 전화 : 02)542-6707 http://www.im4u.co.kr

③ 기판의 크기가 5행 5열인 경우에 대한 예를 들면 <보기 5-1>과 같다.

#### <보기 5-1> 입출력 형식

기판의 가로, 세로의 크기 ? 5 He 1행의 점의 위치 ? 0,0,0,0,0 2행의 점의 위치 ? 0,1,1,0,0 Her 3행의 점의 위치 ? 0,1,1,1,0 <del>Her</del> 4행의 점의 위치 ? 0,1,1,0,0 Hmg 5행의 점의 위치 ? 0,0,0,0,0 태 기판의 사용 개수 : 2 <기판의 각 점을 바깥쪽으로 연결하는 방법> 2 2->11 2 3->11 3 2->33 3 3->5111 3 4->44 4 2->22 4 3->22